#### EXAM System Validation (192140122) 8:45-12:15 24-06-2011

- The exercises are worth a total of 10 points. The final grade for the exam is  $\frac{pts}{10}$ . The final grade for the course is  $\frac{(h w_1 + h w_2)/2 + exam}{2}$ , provided that the grade for the exam is at least 5.0 (otherwise, the final grade is a  $\overline{4}$ ).
- The exam is open book: all *paper* copies of slides, papers, notes etc. are allowed.

## Exercise 1: Formal Tools and Techniques (15 points)

Suppose you are advising on the software development for a modern pigsty control system. The pigsty has movable cage walls, so that depending on the total number of pigs, the pigs can be optimally distributed.

A formal model has been build, describing the intended behaviour of the implementation. Several properties have been verified for this model, e.g.,

- moving of cage walls will always ensure enough space for the pigs (avoiding in particular that a pig will be killed by a moving cage wall);
- there are never more than 5 pigs together in a cage (unless the total number of pigs exceeds 5 times the maximum number of cages that can be build, if there are more than 5 pigs together in a cage, they might start killing each other);
- the total of pigs is distributed relatively equally over the cages; and
- if no new pigs come in, or go out, the state of the cage walls does not change.

You are asked to give advice on how to move from this formal model to a reliable implementation. How can the desired properties be mapped into properties for the software? How can it be ensured that the implementation has the same behaviour as the formal model?

Give a short description (no more than 200-250 words) how you would approach this problem.

## Exercise 2: Specification (18 points)

Write formal specifications for the following properties of a traffic light system in an appropriate specification formalism of your choice (3 points per item). You may assume that appropriate atomic propositions, query methods and classes exist.

- a For a traffic light control system: Whenever a light is red, it will eventually turn green.
- b For a traffic light control system: At most one light is green.
- c For a traffic light control system: The lights follow the sequence red  $\rightarrow$  green  $\rightarrow$  yellow  $\rightarrow$  red  $\rightarrow$  ...
- d For an implementation of a game of checkers: White has won the game if no black stones are left on the field. (N.B. a checkers board is 8  $\times$  8.)
- e For a water tank control system, assume that we have two tanks  $T_1$  and  $T_2$ , each 500 centimetres high, and that water can be transferred between the two tanks: A water tank never overflows, if there is still place in the other tank.
- f For the same water tank control system: The amount of water in the two tanks is balanced, *i.e.*, there is never more than 10 centimetres difference in the height of the water levels.

# Exercise 3: Abstraction (7 points)

Consider the class ManipulateX below; it contains a few methods to manipulate the variable x. For a static analysis, you want to give an abstract specification of it, where instead of specifying the operations in terms of the concrete value of x, you only care whether x is even or not. Rewrite the specification in this abstract way, by declaring a //@ public model boolean isEvenX;.

Hint: Evenness of x can be tested using  $(x % 2) == 0$ . All logical operators, including the exclusive or  $( \hat{ } )$  in Java), are allowed.

```
1 public class ManipulateX {
2
3 /*@ spec_public */ private int x;
4
5 /*@ requires dx \ge 0;
6 ensures x = \delta(x) + dx;7 * /8 public void moveX(int dx) {
9 x = x + dx;
10 }
11
12 /*© ensures x = \delta(x) * 2;13 * /14 public void doubleX() {
15 x = 2 * x;16 }
17
18 }
```
### Exercise 4: Run-time Checking (15 points)

Each subquestion is worth 3 points. Explain your answers.

a Consider class Pin in Figure 1. What will happen when the run-time checker executes the main method of this class? Explain why.

```
1 package exercises;
\overline{2}3 public class Pin {
4
5 private /*@ spec_public */ byte pin [] =new byte [8];
6
7 /∗@
8 // pin is defined
9 invariant pin != null;
10
11 // the pin only contain digits (between 0 and 9)
12 invariant (\forall int i; 0 \le i && i \le pin length;
13 0 \leq p \sin[i] \& p \sin[i] \leq 9;
14 ∗/
15
16 /∗© ensures (\forall int i; 0 \leq i && i \lt pin length; pin [i] = 0);
17 signals (Exception) false;
18 ∗/
19 \n  public Pin()20 for (int i = 0; i < = 8; i++) this . pin [i] = 0;21 }
22
23
24 public static void main (String [] args) {
25 Pin r = new Pin();
26 }
27
28 }
```
Figure 1: Class Pin

b Consider class Game in Figure 2. What will happen when the run-time checker executes the main method of this class? Explain why.

```
1 package exercises;
2
3 public class Game {
4
5 // @ ghost public int state = UNINIT;
6 //@ ghost public static final int UNINIT = 1;
7 // Q ghost public static final int IN_PROGRESS = 2;
8 //@ ghost public static final int FINISHED = 3;
9
10 //@ constraint \old (state) = UNINIT = state = IN_PROGRESS;
11 //@ constraint \delta old (state) = IN_PROGRESS => state = FINISHED;
12
13 //@ ensures state = IN\_PROGRESS;14 public Game() {
15 //@ set state = IN\_PROGRESS;16 }
17
18 //@ requires state = IN\_PROGRES;
19 public void makeMove() {
20
21 }
22
23 //@ requires state = IN\_PROGRESS;24 public void makeFinalMove() {
25 //@ set state = FINISHED;26 }
27
28 public static void main (String [] args) {
29 Game g = new Game();
30 g . makeFinalMove ( ) ;
31 System . out . println (" you have won!" );
32 }
33 }
```
Figure 2: Class Game

c Consider class Append in Figure 3. Method append does not respect its specification. Explain which part of the specification is not respected, and explain how the JML run-time checker can be used to demonstrate this.

```
1 package exercises;
\overline{2}3 public class Append {
4
5 /*© spec_public */ private Object [] a = new Object [16];
6
7 /*© requires a != null;
8 requires o := null;
9 requires (\exists int i; 0 \le i && i \le a. length;
10 (\for all int j; 0 \le j \le k j \le i; a [j] != null) \&\&11 (\for all int k; i \leq k && k \lt a. length; a[k] = null ));
12 ensures (\exists exists int i; 0 \leq i && i \leq a length;
13 (\for all int j; 0 \le j \&d j \le i;
14 a [j] ! = null \& a[j] == \old(a[j])) \&15 o . equals (a[i]) & &
16 (\for all int k; i < k & k < a length; a [k] = null ));
17 ensures \cdot \cdot \cdot (a \cdot \cdot b) \leq a \cdot \cdot \cdot b;18 signals (Exception) false;
19 ∗/
20 public void append (Object o)21 int i;
22 for (i = 0; i < a. length; i + +}{
23 if (a[i]==n u ll) break;
24 }
25 Object [ temp = a;
26 if (i > a \ldots length) {
27 a=new Object [a. length ∗2];
28 for (int k=0; klt; temp.length; k++){
29 a [k] = temp[k];30 }
31 };
32 \t a[i]=0;33 }
34
35
36 }
```
Figure 3: Class Append

d Consider class Hotel in Figure 4 (on the next page). What will happen when the run-time checker executes the main method of this class? Explain why.

```
1 public class Hotel \{2 /*© spec_public */ private int nr_of_rooms;
3 /*© spec_public */ private String [] reservations;
4 /∗© spec_public */ private String [] rooms;
5 //\mathcal{O} invariant rooms != null;
6 //@ invariant reservations != null;
7
8 //\mathcal{O} requires nr \mathcal{P} = 0;
9 public Hotel (int nr) {
10 \qquad \qquad n r _ o f _ r o o m s = n r ;
11 reservations = new String [nr_cof_{ro} ns ];12 rooms = new String [nr_of_rrooms];13
14 public void removeReservation (String name) {
15 for (int i = 0; i < nr_{-}of-rooms; i++) {
16 if (name.equals(reservations[i])) {
17 reservations [i] = null; \}18
19
20 //@ requires name != null;
21 public void add Reservation (String name) {
22 for (int i = 0; i < nr_{-}of<sub>-</sub>rooms; i_{++}) {
23 if (reservations [i] = null) {
24 reservations [i] = name;25 relurn; \}26
27 /*© requires name != null;
28 requires 0 \le m nr && nr \lt m nr of rooms;
29 ensures name equals (rooms [nr]);
30 ensures (\forall int i; 0 \le i && i \le nr_of_rooms && i != nr;
\text{31} rooms [i] = \delta old (rooms [i]) ;
32 ensures ! ( \ exists int i; 0 \lt= i && i \lt nr_of_rooms;
33 name . equals ( reservations [i ] ) ;
34 * /35 public void checkin (String name, int nr) {
36 rooms \lceil nr \rceil = name;37 removeReservation (name); }
38
39 public static void main (String [] args) {
40 Hotel h = new Hotel (5);41 h. add Reservation ("A");
42 h . add Reservation ("B");
43 h. checkln ("C", 3);
44 h. checkln ("A", 2); }
45 }
```
Figure 4: Class Hotel

e Consider class Computations in Figure 5. What will happen when the run-time checker executes the main method of this class? Explain why.

```
1 package exercises;
2
3 public class Computations {
4
5 /\ast \mathbb{Q} spec_public \ast / private int v;
6 //@ invariant v >= 0;7
8 //@ requires x \ge 0;
9 Computations (int x) {
10 v = x;11 }
12
13 void square () \{14 V = V * V;15 }
16
17 void squared Distance (int u) {
18 v = v - u;19 square ();
20 }
21
22 int getV() {
23 return v;
24 }
25
26 public static void main (String [] args) {
27 Computations c = new Computation(s);
28 c . square ();
29 c. squared Distance (5);
30 System . out . println (c. getV());31 }
32 }
```
Figure 5: Class Computations

### Exercise 5: Static Checking (15 points)

Each subquestion is worth 3 points. Explain your answers.

- a Consider again class Game in Figure 2 (used in exercise 4b). Explain what happens when the static checker is applied to this class.
- b Consider again class Hotel in Figure 4 (used in exercise 4d). Explain how the class should be adapted so that the static checker does not signal any errors in the class. Why are these changes necessary?
- c Consider class Point in Figure 6. What will happen when the static checker is applied to this class? Explain why.

```
1 package exercises;
2
3 public class Point {
4
5 /*@spec\_public */ private int x;6 /*<sup>\otimes</sup> spec_public */ private int y;
7
8 /*© assignable x, y;9 ensures x = \delta(x) + dx;
10 * /11 void moveX(int dx) {
12 x = x + dx;
13 }
14
15 /*© assignable x, y;
16 ensures y = \delta(y) + dy;17 * /18 void move Y(int dy) {
19 y = y + dy;
20 }
21
22 /*© assignable x, y;
23 ensures x = \delta(x) + dx;
24 ensures y = \delta(y) + dy;
25 * /26 void move(int dx, int dy) {
27 moveX (dx);
28 move Y ( dy );
29 }
30 }
```
Figure 6: Class Point

d Consider class Car in Figure 7. What will happen when the static checker is applied to this class? Explain why.

```
1 package exercises;
2
3 public class Car {
4
5 /*© spec_public */ private int speed;
6 /*© spec_public */ private int trip_counter;
7 /\sqrt{*} spec public \sqrt{*} private int km counter;
8
9 //@ invariant 0 \leq z speed && speed \leq 200;
10 //@ invariant 0 \leq t rip_counter && trip_counter \lt 1000;
11 //@ invariant 0 \leq km counter && km counter < 1000000;
12
13 public Car () {
14 speed = 0;
15 \mathsf{trip}\_\mathsf{counter} = 0;16 km counter = 0;
17 }
18
19 public void reset Trip Counter () {
20 trip_counter = 0;
21 }
22
23 public void makeTrip(int distance) {
24 trip_counter = trip_counter + distance;
25 km counter = km counter + distance;
26 }
27 }
```
Figure 7: Class Car

e Consider class Insert in Figure 8. What would bean appropriate loop invariant to make this method pass verification with the static checker (using the ESC/Java loopsafe option).

```
1 package exercises;
2
3 public class Insert {
4
5 /*@ spec_public */ private int [] a;
6
7 // a is sorted
8 //@ invariant a != null;
9 //@ invariant (\forall int i; 0 \lt = i && i \lt a.length - 1;
10 //@ a[i] \leq a[i+1]);11
12 //@ requires a != null;
13 //@ requires (\forall int i; 0 \lt= i && i \lt a length - 1;
14 //@ a[i] \leq a[i + 1]);15 Insert(int [] a) { }16 this a = a;
17 }
18
19 /∗@
20 ensures a \rightarrow \infty ensures a \rightarrow \infty elem;
21 * /22 public int insert (int elem) {
23 int j = 0;
24 for (j < a.length - 1 \& a [j] < elem; j++) {};
25 a [j] = elem;
26 return j;
27 }
28
29 }
```
Figure 8: Class Insert

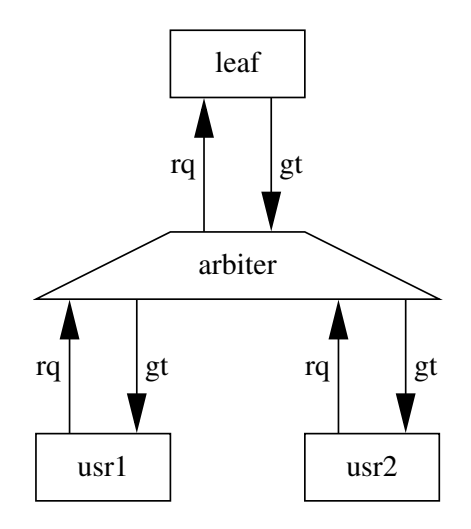

Figure 9: The lock hierarchy

#### Exercise 6: Modeling (15 points)

In this exercise, we use a locking protocol for access to resources that is inspired by hardware. The protocol works as follows:

the client sees that gt has become true, it knows that it has access to the resource. If the client is

Communication between a server and a client uses two variables: rq (ReQuest) and gt (GranT). Initially both variables are false. When the client wants access to the resource, the client sets rq to true. When the server sees the request and is able to acknowledge it, it will set gt to true. When

finished, it sets rq to false. When the server detects this, it will also set gt to false. The client

- is not required to free the resource;
- may not set rq to false before the arbiter has set gt to true;
- may not set rq to true before the arbiter has set gt to false.

Figure 10 contains part of an SMV model that uses this protocol in a hierarchical way. There are two users and there is a single protected resource accessed via the Leaf model. The two users compete for access to this resource. To control this, an intermediate Arbiter is used. The Arbiter receives requests from the two users and forwards these requests to the Leaf module. Both for the receiving of the requests (from user to Arbiter) and for the forwarding of the request (from Arbiter to Leaf), the protocol described above is used, see Fig.9).

When the Arbiter receives the grant from the Leaf module, it passes it on to one of the two competing users, ensuring that at most one of the users at the same time has access. Thus the following properties have to be respected by the Arbiter module:

LTLSPEC G (  $gt_1 1 \rightarrow \lg t_2$  ) LTLSPEC G ( $gt_2 \rightarrow \lg t_1$ )

The arbiter is biased towards the first user. That is, if the first user requests access and the second did not yet request access at that moment, then access is eventually granted to the first user.

LTLSPEC G (  $( |rq_2 2 2 1)$  ) -> F gt<sub>-</sub>1 )

```
MODULE Leaf (request, grant)
ASSIGN
    init (grant) := FALSE;next(grant) := request;MODULE User (request, grant)
VAR
    state:\{ safe, enter, critical, leave\};ASSIGN
    init (state) := safe;next(state) := casestate=safe \left\{ \text{safe}, \text{enter} \right\};state=enter & !grant : enter;
        state=enter \& grant : critical;
        state = critical : {critical, leave};
        state = leave & grant : leave;state=leave & ! grant : safe;
    e s a c ;
    init (request) := FALSE;next(request) := casestate = enter : TRUE;state=leave : FALSE;
        TRUE : request;
    esac;
MODULE main
VAR
    rg : boolean;
    gt : boolean;<br>rq_1 : boolean:
           : boolean;
    gt_1 : boolean;
    rq_2 : boolean;
    gt_2 : boolean;
    nil : Leaf(rq, gt);
    ar b : Arbiter (rq, gt, rq, 1, gt, 1, rq, 2, gt, 2);
    usr1 : User(rq_1, gt_1);usr2 : User(rq_2, gt_2);
```
Figure 10: SMV code for a prioritized lock

However, if the second user requests access then access is only guaranteed to be eventually granted to the second user if the first user never requests access.

LTLSPEC G (  $($  G  $!$  rq $-1$  & rq $-2$  )  $\rightarrow$  F gt $-2$  )

- a (10 points) Write an implementation of the Arbiter module.
- b (5 points) The following formula does not hold in the model. Explain why. LTLSPEC G (  $rq_1 \rightarrow Fgt_1$  )

### Exercise 7: Traces (15 points)

Consider the following small Java program, that executes two threads.

```
1 class Point \{2 public double x, y;
3 Point (double x, double y) {
4 \qquad \qquad \text{this . x=x ;}5 this y=y;6 }
7 public void shift (double dx, double dy) {
8 x=x+dx;
9 y=y+dy;
10 }
11 public double dist (Point p){
12 double x1=x;
13 double x2=p.x;14 double y1=y;
15 double y2=p. y;16 return Math . sqrt (Math . pow (x1-x2, 2) + Math . pow (y1-y2, 2));
17 }
18 }
19
20 class MovingObject implements Runnable {
21 private Point source, target, current;
22 private int steps;
23 private MovingObject peer;
24 private double dx, dy;
25
26 Moving Object (Point source, Point target, int steps) {
27 this . source=source;
28 this target=target;
29 this . steps=steps;
30 current=new Point (source .x, source .y);
31 dx=(target.x-source.x)/(steps;32 dy=(target . y-source . y)/steps;
33 }
34 public void keepAwayFrom (MovingObject peer)\{35 this . peer=peer ;
36 }
37 public double dist (Point p) {
38 return current . dist (p);
39 }
40 public void run()\{41 for (int i=0; i < steps; i++){
42 current . shift (dx, dy);
43 assert peer current dist (current) > 1.1;
44 }
45 assert target.dist (current) < 0.001;
46 }
47 }
48
49 public class TwinObjects {
50 public static void main (String args [1]) {
51 MovingObject obj1=new MovingObject (new Point (1,0), new Point (4,3), 3);
52 MovingObject obj2=new MovingObject (new Point (0,1), new Point (3,4), 3);
```

```
53 obj1.keepAwayFrom (obj2);
54 obj2.keepAwayFrom(obj1);
55 Thread t1 = new Thread(obj1);56 Thread t2 = new Thread(obj2);57 t1. start ();
58 t2. start ();59 try \{60 t1.join ();
61 t2 . join ();62 } c a t c h ( I n t e r r u p t e d E x c e p t i o n e ) { } ;
63 }
64 }
      To analyse this program, we have used JPF. The input for JPF was
  # class to verify
   target = TwinObject# where to find byte code and source
   clas path =.
   source p a t h =.
  # how to report errors
   report . console . property _violation=error, snapshot, trace
  # set heuristic
   search. class = . search. heuristic. BFSHeuristic
      The result was the following trace:
  JavaPathfinder v6.0 - (C) RIACS/NASA Ames Research Center
      ====================================================== system under test
  application: TwinObjects.java
   ====================================================== search started: 6/14/11 8:47 PM
   ====================================================== error #1
  gov.nasa.jpf.jvm.NoUncaughtExceptionsProperty
  java.lang.AssertionError
  at MovingObject.run(TwinObjects.java:43)
  ====================================================== snapshot #1
  thread index=0,name=main,status=WAITING,this=java.lang.Thread@0,target=null,priority=5,lockCount=0,suspendCount=0
    waiting on: java.lang.Thread@14b
    call stack:
  at java.lang.Thread.join(Thread.java:-1)
  at TwinObjects.main(TwinObjects.java:60)
  thread index=1,name=Thread-0,status=RUNNING,this=java.lang.Thread@14b,target=MovingObject@140,priority=5,lockCount=0,suspend
    call stack:
  at MovingObject.run(TwinObjects.java:43)
  thread index=2,name=Thread-1,status=RUNNING,this=java.lang.Thread@15d,target=MovingObject@147,priority=5,lockCount=0,suspend
    call stack:
  at Point.shift(TwinObjects.java:9)
  at MovingObject.run(TwinObjects.java:42)
  ====================================================== trace #1
           ------------------------------------------------------ transition #0 thread: 0
  gov.nasa.jpf.jvm.choice.ThreadChoiceFromSet[id="root",isCascaded:false,{>main}]
```

```
17
```
[2894 insn w/o sources] TwinObjects.java:51 : MovingObject obj1=new MovingObject(new Point(1,0),new Point(4,3),3); [1 insn w/o sources] TwinObjects.java:20 : class MovingObject implements Runnable { [2 insn w/o sources] TwinObjects.java:20 : class MovingObject implements Runnable { [1 insn w/o sources]<br>Twin0bjects.java:51 : MovingObject obj1=new MovingObject(new Point $(1,0)$ ,new Point $(4,3)$ ,3); TwinObjects.java:3 : Point(double x,double y){ [1 insn w/o sources] TwinObjects.java:4 : this.x=x; TwinObjects.java:5 : this.y=y;<br>TwinObjects.java:6 : } TwinObjects.java:6 TwinObjects.java:51 : MovingObject obj1=new MovingObject(new Point(1,0),new Point(4,3),3);<br>TwinObjects.java:3 : Point(double x,double y){ : Point(double x,double y){ [1 insn w/o sources] TwinObjects.java:4 : this.x=x; TwinObjects.java:5 : this.y=y;<br>TwinObjects.java:6 : } TwinObjects.java:6<br>TwinObjects.java:51 TwinObjects.java:51 : MovingObject obj1=new MovingObject(new Point(1,0),new Point(4,3),3);<br>TwinObjects.java:26 : MovingObject(Point source,Point target.int steps){ : MovingObject(Point source, Point target, int steps){ [1 insn w/o sources] TwinObjects.java:27 : this.source=source; TwinObjects.java:28 : this.target=target; TwinObjects.java:29 : this.steps=steps; TwinObjects.java:30 : current=new Point(source.x,source.y);<br>TwinObjects.java:3 : Point(double x,double y){ : Point(double x,double y){ [1 insn w/o sources] TwinObjects.java:4 : this.x=x; TwinObjects.java:5 : this.y=y; TwinObjects.java:6 : } TwinObjects.java:30 : current=new Point(source.x,source.y);  $\verb|TwinObjects.java:31|: dx=(target.x-source.x)/(steps);$ TwinObjects.java:32 : dy=(target.y-source.y)/steps;<br>TwinObjects.java:33 : } TwinObjects.java:33 TwinObjects.java:51 : MovingObject obj1=new MovingObject(new Point(1,0),new Point(4,3),3);<br>TwinObjects.java:52 : MovingObject obj2=new MovingObject(new Point(0,1),new Point(3,4),3); : MovingObject obj2=new MovingObject(new Point $(0,1)$ ,new Point $(3,4)$ ,3); TwinObjects.java:3 : Point(double x,double y){ [1 insn w/o sources] TwinObjects.java:4 : this.x=x; TwinObjects.java:5 : this.y=y; TwinObjects.java:6 : }<br>TwinObjects.java:52 : M : MovingObject obj2=new MovingObject(new Point(0,1),new Point(3,4),3); TwinObjects.java:3 : Point(double x,double y){ [1 insn w/o sources] TwinObjects.java:4 : this.x=x;<br>TwinObjects.java:5 : this.y=y; TwinObjects.java:5 TwinObjects.java:6 : } TwinObjects.java:52 : MovingObject obj2=new MovingObject(new Point(0,1),new Point(3,4),3); TwinObjects.java:26 : MovingObject(Point source,Point target,int steps){ [1 insn w/o sources] TwinObjects.java:27 : this.source=source;<br>TwinObjects.java:28 : this.target=target; : this.target=target; TwinObjects.java:29 : this.steps=steps; TwinObjects.java:30 : current=new Point(source.x,source.y);<br>TwinObjects.java:3 : Point(double x,double y){  $: Point(double x, double y)$ { [1 insn w/o sources] TwinObjects.java:4 : this.x=x;<br>TwinObjects.java:5 : this.y=y; TwinObjects.java:5 TwinObjects.java:6 : } TwinObjects.java:30 : current=new Point(source.x,source.y);  $\texttt{TwinObjects.java:31} \qquad : \texttt{dx=(target.x-source.x)/steps;} \\$ TwinObjects.java:32 : dy=(target.y-source.y)/steps;<br>TwinObjects.java:33 : } TwinObjects.java:33 TwinObjects.java:52 : MovingObject obj2=new MovingObject(new Point(0,1),new Point(3,4),3); TwinObjects.java:53 : obj1.keepAwayFrom(obj2); TwinObjects.java:35 : this.peer=peer; TwinObjects.java:36 : } TwinObjects.java:54 : obj2.keepAwayFrom(obj1); TwinObjects.java:35 : this.peer=peer;

```
TwinObjects.java:36 : }
  TwinObjects.java:55 : Thread t1 = new Thread(obj1);[190 insn w/o sources]
  TwinObjects.java:55 : Thread t1 = new Thread(obj1);<br>TwinObjects.java:56 : Thread t2 = new Thread(obj2);
                                  : Thread t2 = new Thread(obj2);
  [143 insn w/o sources]<br>TwinObjects.java:56
                                  : Thread t2 = new Thread(obj2);
 TwinObjects.java:57 : t1.start();
      [1 insn w/o sources]
                                --------------------------- transition #1 thread: 0
gov.nasa.jpf.jvm.choice.ThreadChoiceFromSet[id="start",isCascaded:false,{main,>Thread-0}]
      [2 insn w/o sources]
  TwinObjects.java:58 : t2.start();
     [1 insn w/o sources]
                          -------------------------------- transition #2 thread: 2
gov.nasa.jpf.jvm.choice.ThreadChoiceFromSet[id="start",isCascaded:false,{main,Thread-0,>Thread-1}]
 \texttt{TwinObjects.java:} 41 \qquad \qquad : \texttt{for} (\texttt{int i=0; i<steps; i++) \{} }-- transition #3 thread: 2
gov.nasa.jpf.jvm.choice.ThreadChoiceFromSet[id="sharedField",isCascaded:false,{main,Thread-0,>Thread-1}]
 TwinObjects.java:41 : for(int i=0;i<steps;i++){<br>TwinObjects.java:42 : current.shift(dx,dy);
  TwinObjects.java:42 : current.shift(dx,dy);
------------------------------------------------------ transition #4 thread: 2
gov.nasa.jpf.jvm.choice.ThreadChoiceFromSet[id="sharedField",isCascaded:false,{main,Thread-0,>Thread-1}]
 TwinObjects.java:42 : current.shift(dx,dy);
            ------------------------------------------------------ transition #5 thread: 2
gov.nasa.jpf.jvm.choice.ThreadChoiceFromSet[id="sharedField",isCascaded:false,{main,Thread-0,>Thread-1}]
 TwinObjects.java:42 : current.shift(dx,dy);
                     ------------------------------------- transition #6 thread: 2
gov.nasa.jpf.jvm.choice.ThreadChoiceFromSet[id="sharedField",isCascaded:false,{main,Thread-0,>Thread-1}]
 \texttt{TwinObjects.java:} 42 \qquad \qquad \texttt{: current.shift}\,(\texttt{dx},\texttt{dy}) \, ;TwinObjects.java:8 : x=x+dx;
                                                 ---------- transition #7 thread: 0
gov.nasa.jpf.jvm.choice.ThreadChoiceFromSet[id="sharedField",isCascaded:false,{main,Thread-0,>Thread-1}]
      [2 insn w/o sources]
  TwinObjects.java:60 : t1.join();
     [1 insn w/o sources]
                      ------------------------------------- transition #8 thread: 1
gov.nasa.jpf.jvm.choice.ThreadChoiceFromSet[id="wait",isCascaded:false,{Thread-0,>Thread-1}]
  \texttt{TwinObjects.java:41} \qquad \qquad \texttt{if} \ \texttt{if} \ \texttt{if}: current.shift(dx, dy);
  TwinObjects.java:8 : x=x+dx;
  TwinObjects.java:9 : y=y+dy;
 TwinObjects.java:10 : \ <br>TwinObjects.java:43 : a
  TwinObjects.java:43 : assert peer.current.dist(current) > 1.1 ;
------------------------------------------------------ transition #9 thread: 1
gov.nasa.jpf.jvm.choice.ThreadChoiceFromSet[id="sharedField",isCascaded:false,{Thread-0,>Thread-1}]
  TwinObjects.java:43 : assert peer.current.dist(current) > 1.1 ;<br>TwinObjects.java:12 : double x1=x;
 TwinObjects.java:12
                                                  --------- transition #10 thread: 2
gov.nasa.jpf.jvm.choice.ThreadChoiceFromSet[id="sharedField",isCascaded:false,{Thread-0,>Thread-1}]
 TwinObjects.java:8 : x=x+dx;
                     ------------------------------------- transition #11 thread: 2
gov.nasa.jpf.jvm.choice.ThreadChoiceFromSet[id="sharedField",isCascaded:false,{Thread-0,>Thread-1}]
 TwinObjects.java:8 : x=x+dx;
 TwinObjects.java:9 : y=y+dy;
                                            -------------- transition #12 thread: 1
gov.nasa.jpf.jvm.choice.ThreadChoiceFromSet[id="sharedField",isCascaded:false,{Thread-0,>Thread-1}]
  TwinObjects.java:12 : double x1=x;
                           : double x2=p.x;
 TwinObjects.java:13 : double x2=p.<br>TwinObjects.java:14 : double y1=y;
                                                       ---- transition #13 thread: 1
gov.nasa.jpf.jvm.choice.ThreadChoiceFromSet[id="sharedField",isCascaded:false,{Thread-0,>Thread-1}]
  TwinObjects.java:14 : double y1=y;
  TwinObjects.java:15 : double y2=p.y;
 TwinObjects.java:16 : return Math.sqrt(Math.pow(x1-x2,2)+Math.pow(y1-y2,2));
     [1 insn w/o sources]
                     ------------------------------------- transition #14 thread: 1
gov.nasa.jpf.jvm.choice.ThreadChoiceFromSet[id="monitorEnter",isCascaded:false,{>Thread-0,Thread-1}]
      [14 insn w/o sources]
  TwinObjects.java:16 : return Math.sqrt(Math.pow(x1-x2,2)+Math.pow(y1-y2,2));
```

```
[2 insn w/o sources]<br>Twin0bjects.java:16
                                   : return Math.sqrt(Math.pow(x1-x2,2)+Math.pow(y1-y2,2));
     [2 insn w/o sources]
  TwinObjects.java:16 : return Math.sqrt(Math.pow(x1-x2,2)+Math.pow(y1-y2,2));
      [2 insn w/o sources]
  TwinObjects.java:16 : return Math.sqrt(Math.pow(x1-x2,2)+Math.pow(y1-y2,2));<br>TwinObjects.java:43 : assert peer.current.dist(current) > 1.1;
                                  \frac{1}{3} : assert peer.current.dist(current) > 1.1 ;
      [21 insn w/o sources]
====================================================== results
error #1: gov.nasa.jpf.jvm.NoUncaughtExceptionsProperty "java.lang.AssertionError at MovingObject.run(Twin..."
====================================================== statistics
elapsed time: 0:00:01<br>states: new=427,
                    new=427, visited=364, backtracked=790, end=2
search: maxDepth=15, constraints hit=0
choice generators: thread=360 (signal=0, lock=9, shared ref=256), data=0
heap: new=513, released=56, max live=355, gc-cycles=758 instructions: 17404
instructions:max memory: 81MB<br>loaded code: class
                   classes=83, methods=1167
```
====================================================== search finished: 6/14/11 8:47 PM

Analyse the counter example and explain why the assertion was triggered.

When you describe the scenario, it is important to know which thread is running and precisely what the first and/or last action of the running thread during its turn is. (E.g., thread 37 starts by reading 7 from variable x and stops just before reading variable y.) The description of what a thread does during its turn can and should be much less detailed.